#### **ABSTRAK**

Perkembangan teknologi informasi telah berkembang sangat cepat, hampir semua bidang telah memanfaatkan teknologi informasi untuk membantu pekerjaan yang ada. Seperti salah satunya dalam pemanfaatan dalam pengolahan dan pencatatan data. Setiap semester setiap dosen program studi S1 Teknologi Informatika Universitas Kristen Maranatha harus mengisi formulir target kinerja Dosen.Ketua Jurusan juga harus menyediakan jadwal pertemuan setelah setiap dosen selesai mengisi formulir target kinerja dosen. Melalui pembuatan *website* ini diharapkan pencatatan dan pengolahan data target kinerja dosen dapat menjadi lebih mudah dan tertata dengan rapih. Penjadwalan pertemuan antara Ketua Jurusan dan Dosen juga dapat menjadi lebih teratur dan mudah. Untuk pengembangan selanjutnya diharapkan aplikasi ini dapat dipakai untuk jurusan lain yang ada di Universitas Kristen Maranatha untuk membantu pencatatan target kinerja dosen dan penjadwalan pertemuan antara Ketua Jurusan dan Dosen.

Kata kunci : *website*, target kinerja dosen, penjadwalan

#### **ABSTRACT**

<span id="page-1-0"></span>*The development of information technology has developed very rapidly, almost all areas have made use of information technology to assist existing jobs. As one of them in use in the processing and recording of data. Each semester each lecturer courses S1 Information Technology Maranatha Christian University must fill out a form of faculty performance targets. Head of Department also must provide a schedule of meetings after each lecturer finished filling out forms lecturer faculty performance targets. Through the creation of this website recording and processing of data expected faculty performance targets can be more easily and neatly arranged. Scheduling a meeting between the Head of Department and Lecturers can also be more organized and easier. For further development of this application is expected to be used for other majors at Maranatha Christian University to assist faculty performance targets recording and scheduling meetings between the Head of Department and Lecturer.*

*Keywords: websites, faculty performance targets, scheduling*

#### **DAFTAR ISI**

<span id="page-2-0"></span>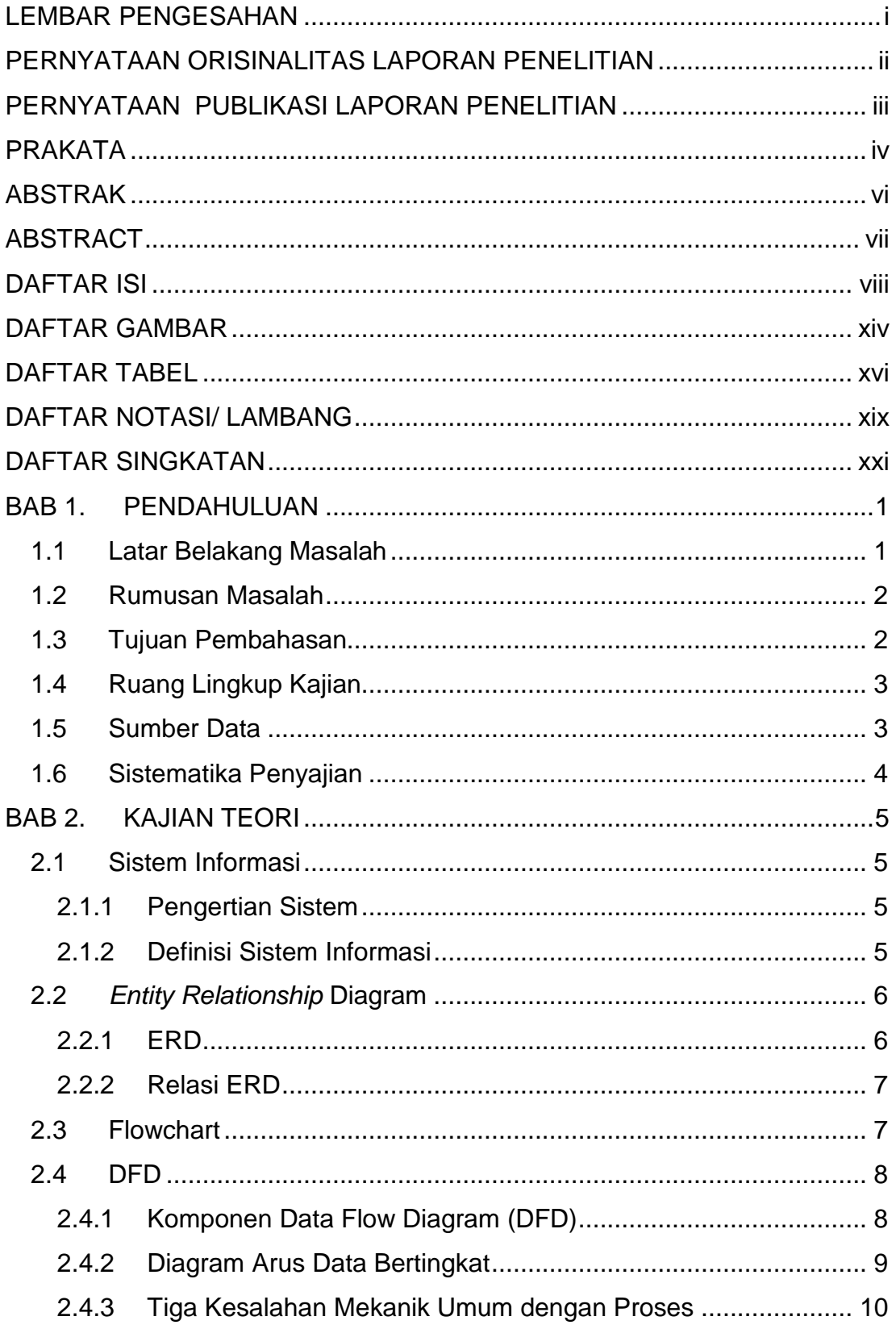

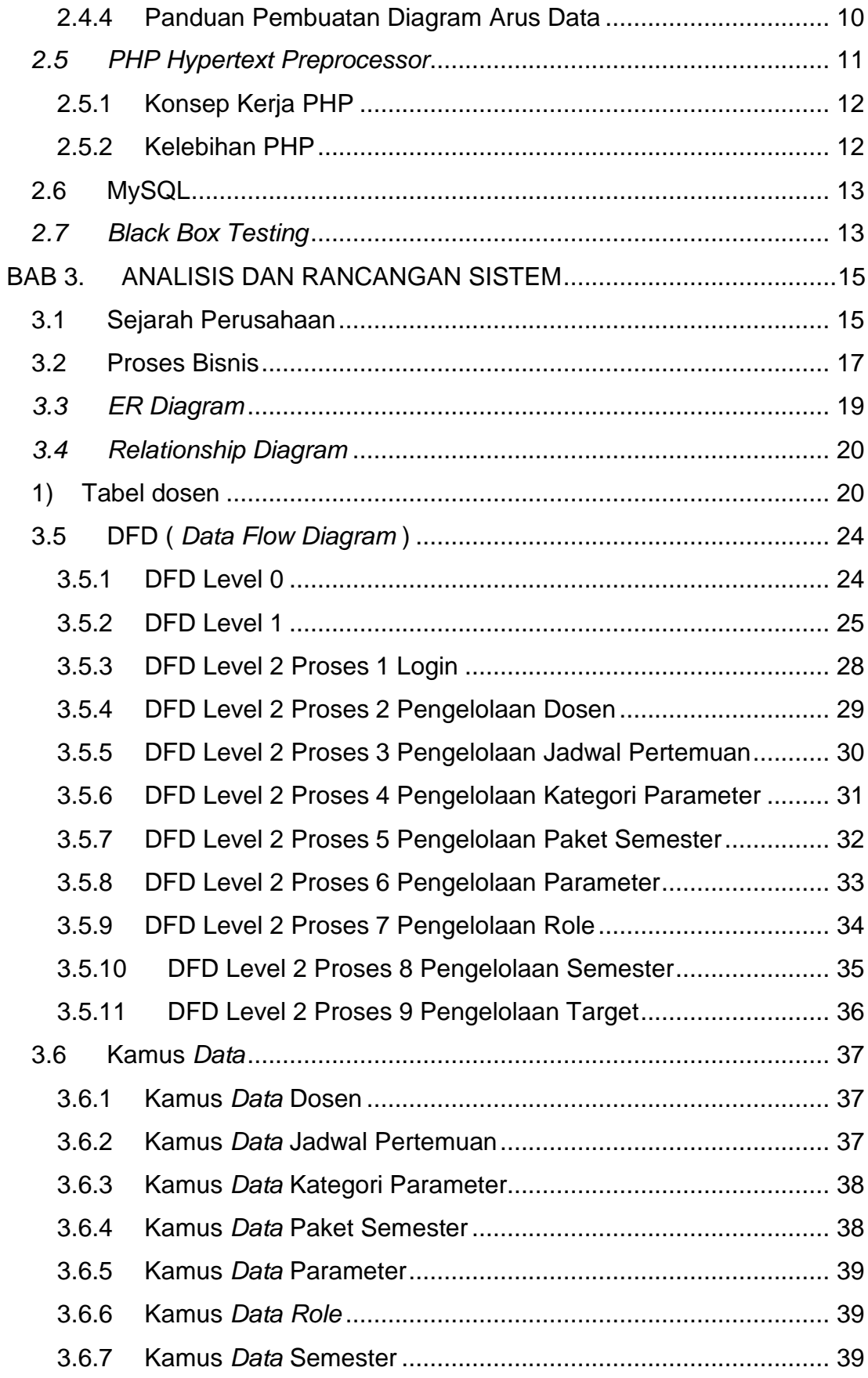

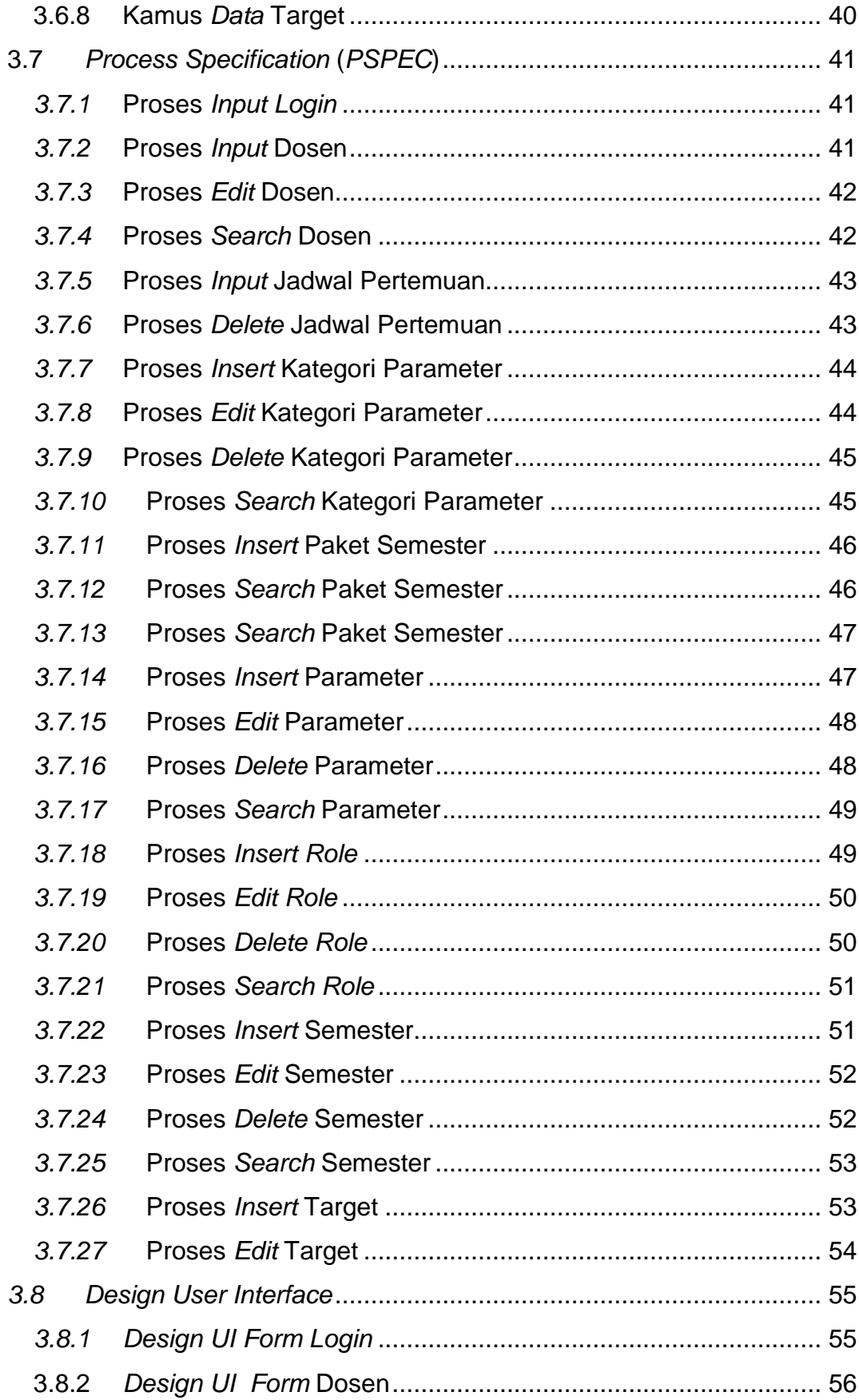

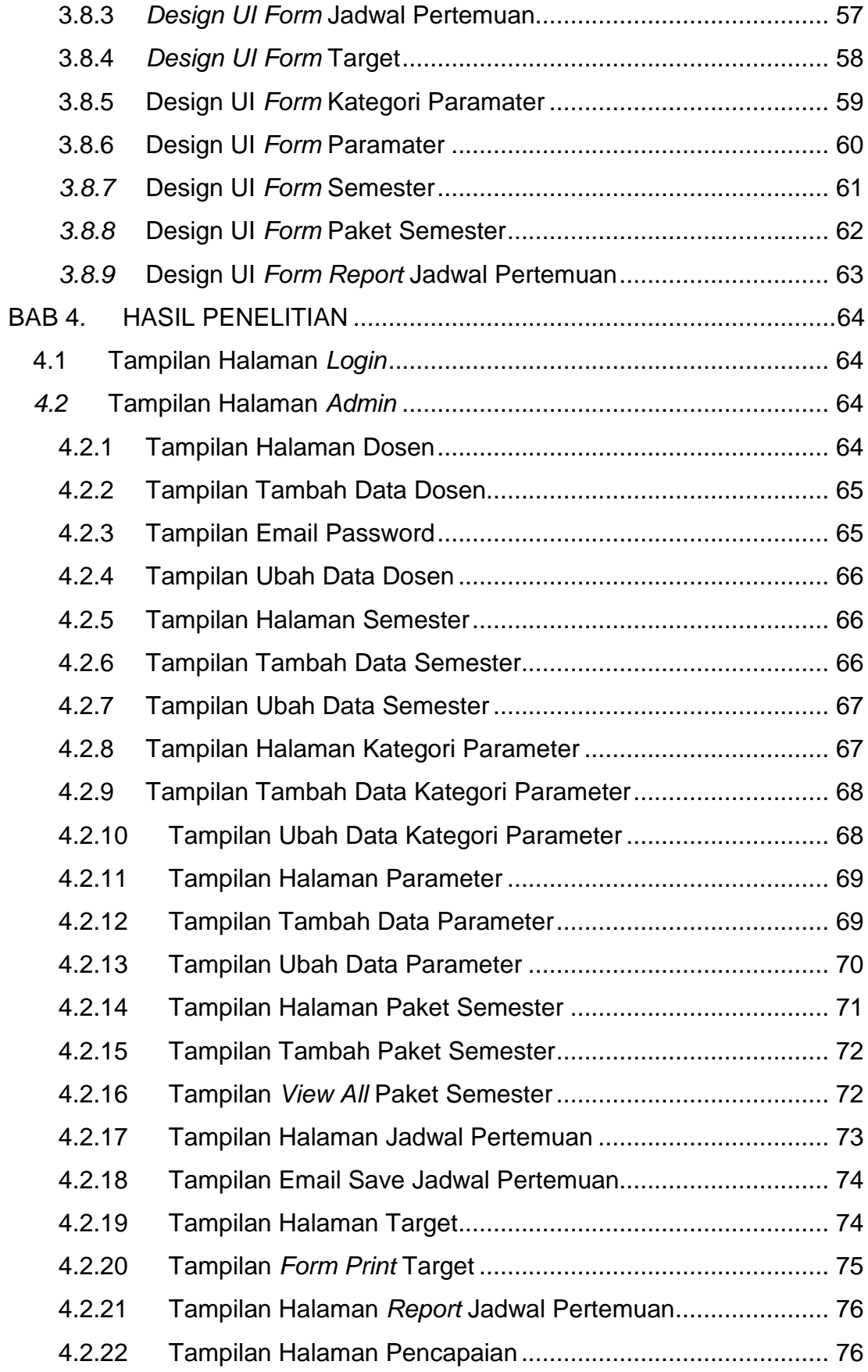

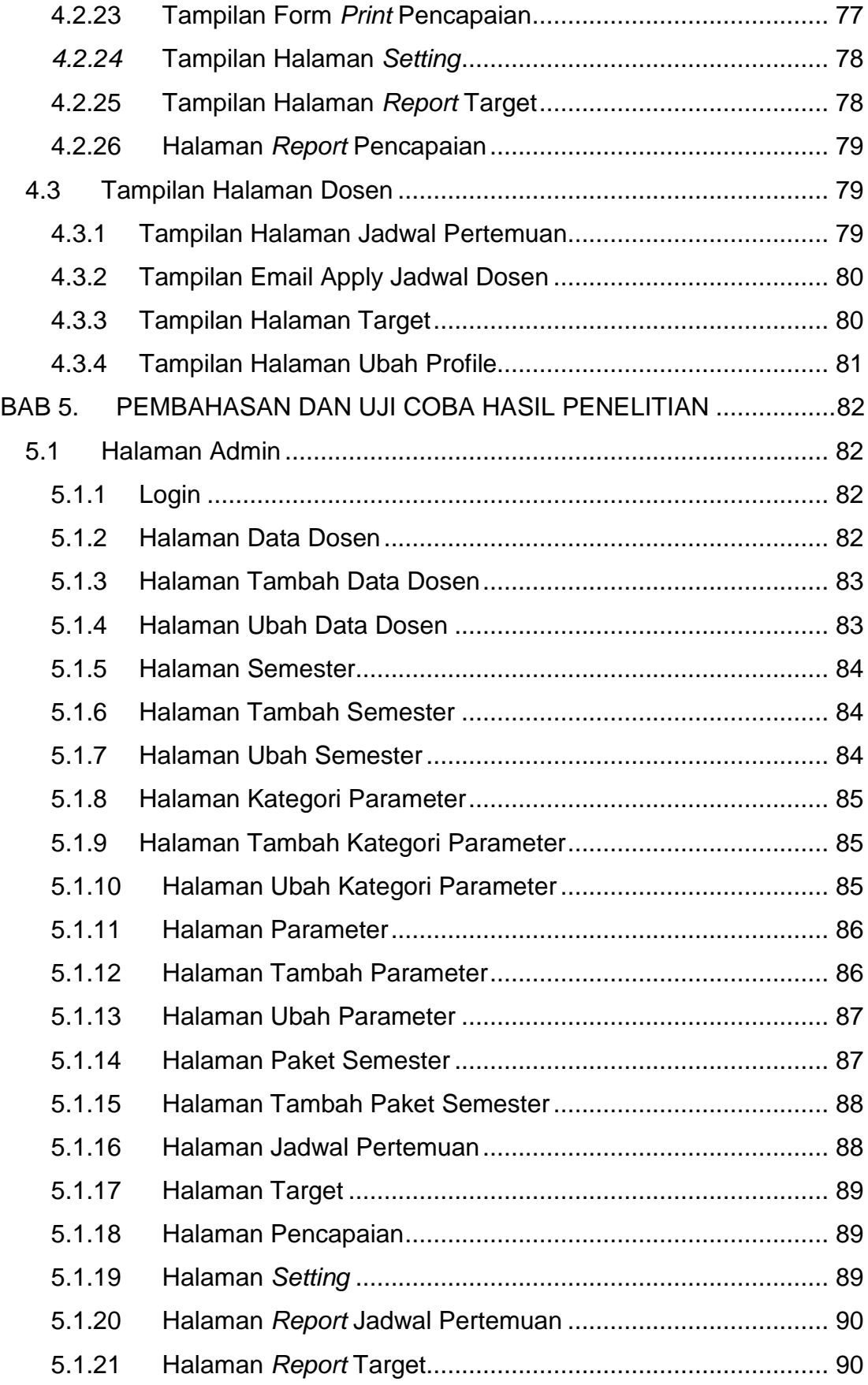

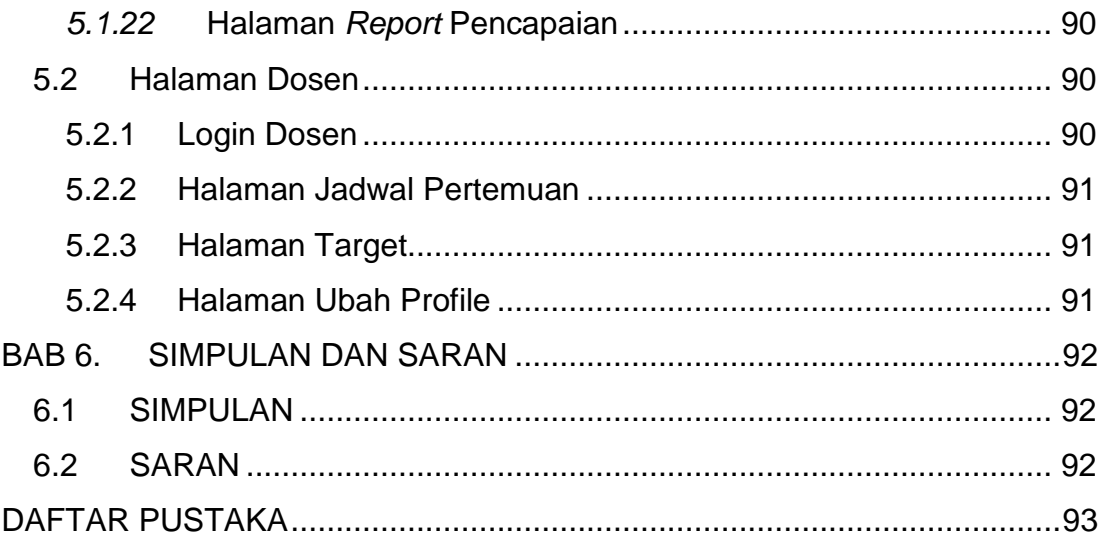

## **DAFTAR GAMBAR**

<span id="page-8-0"></span>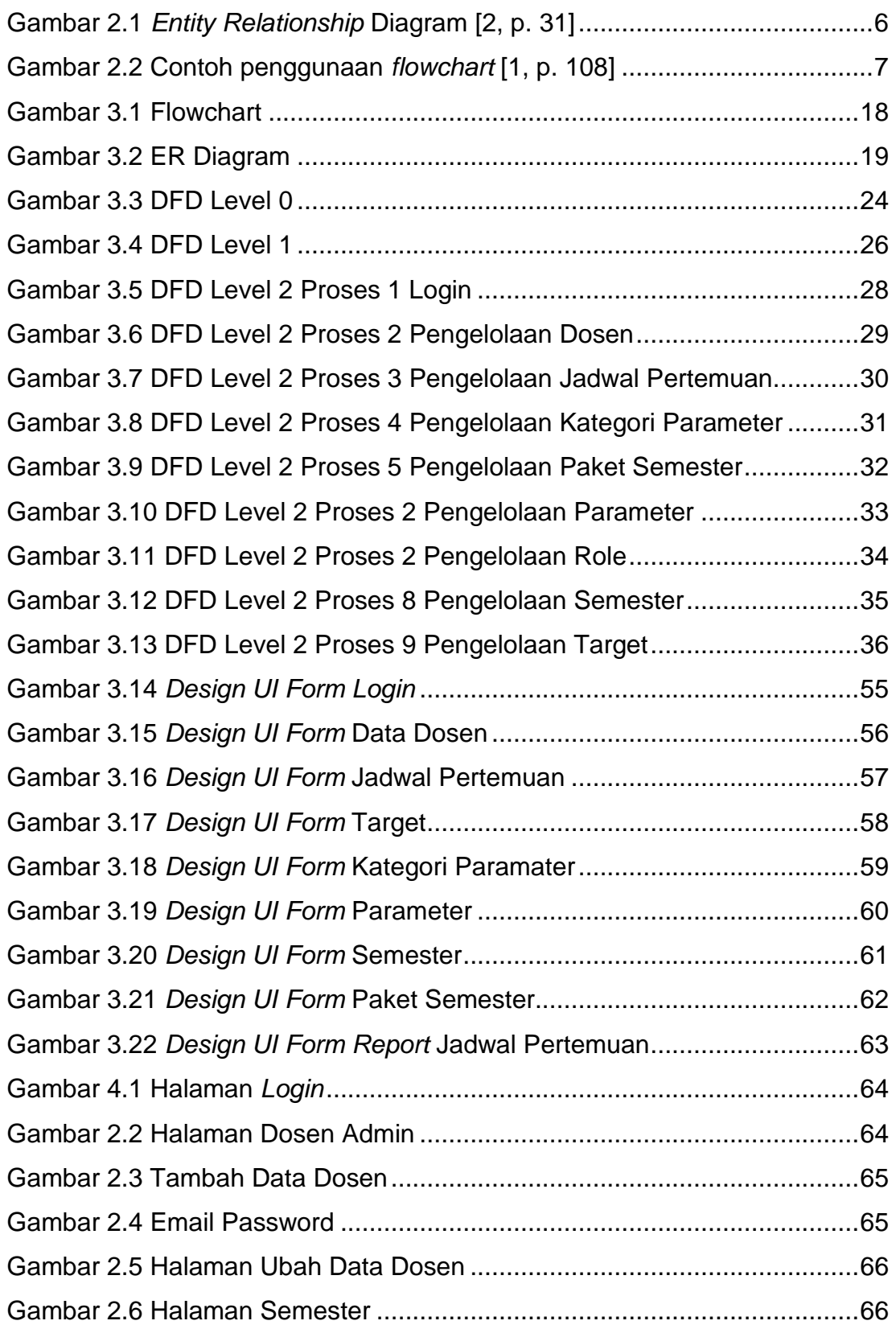

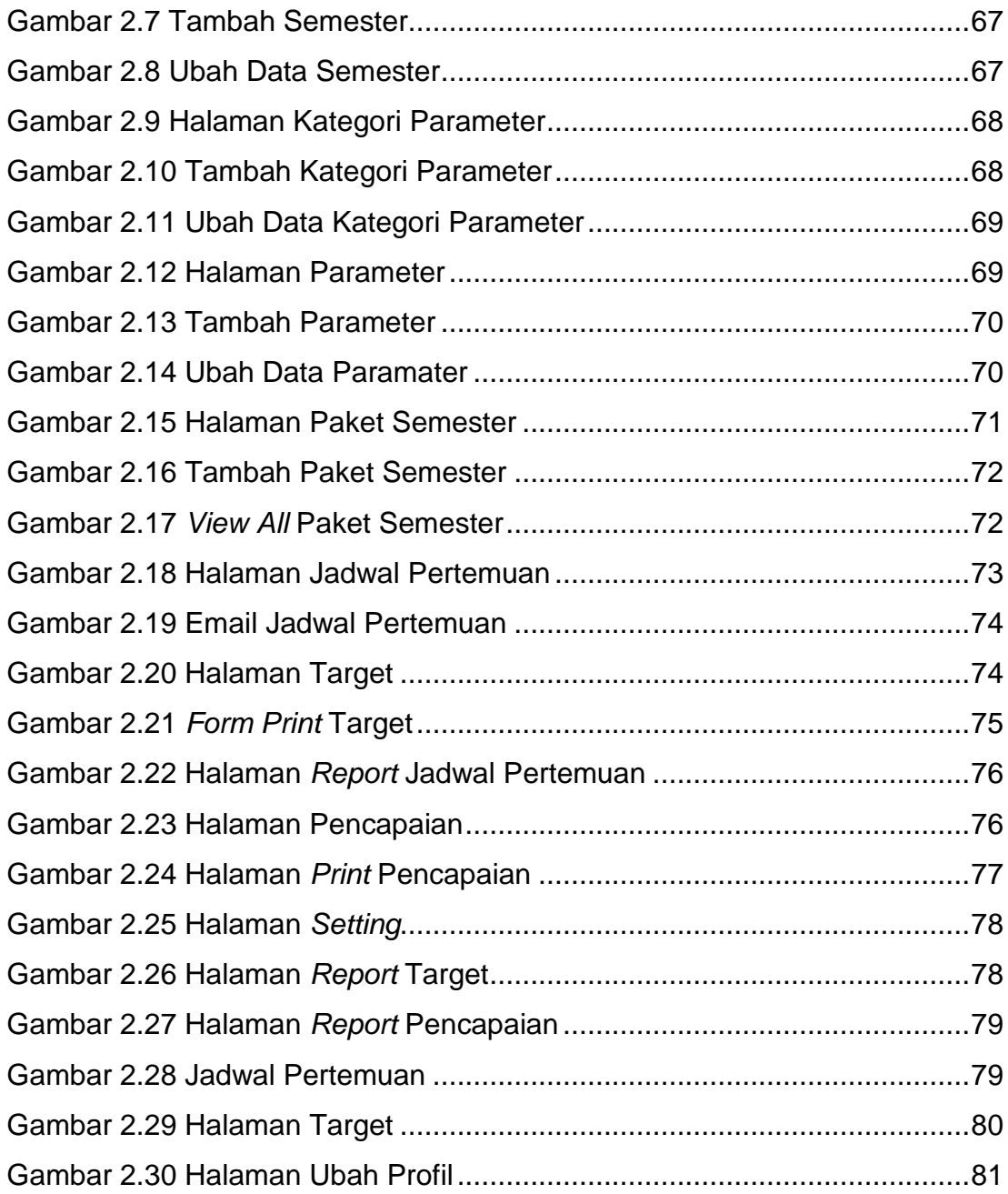

## **DAFTAR TABEL**

<span id="page-10-0"></span>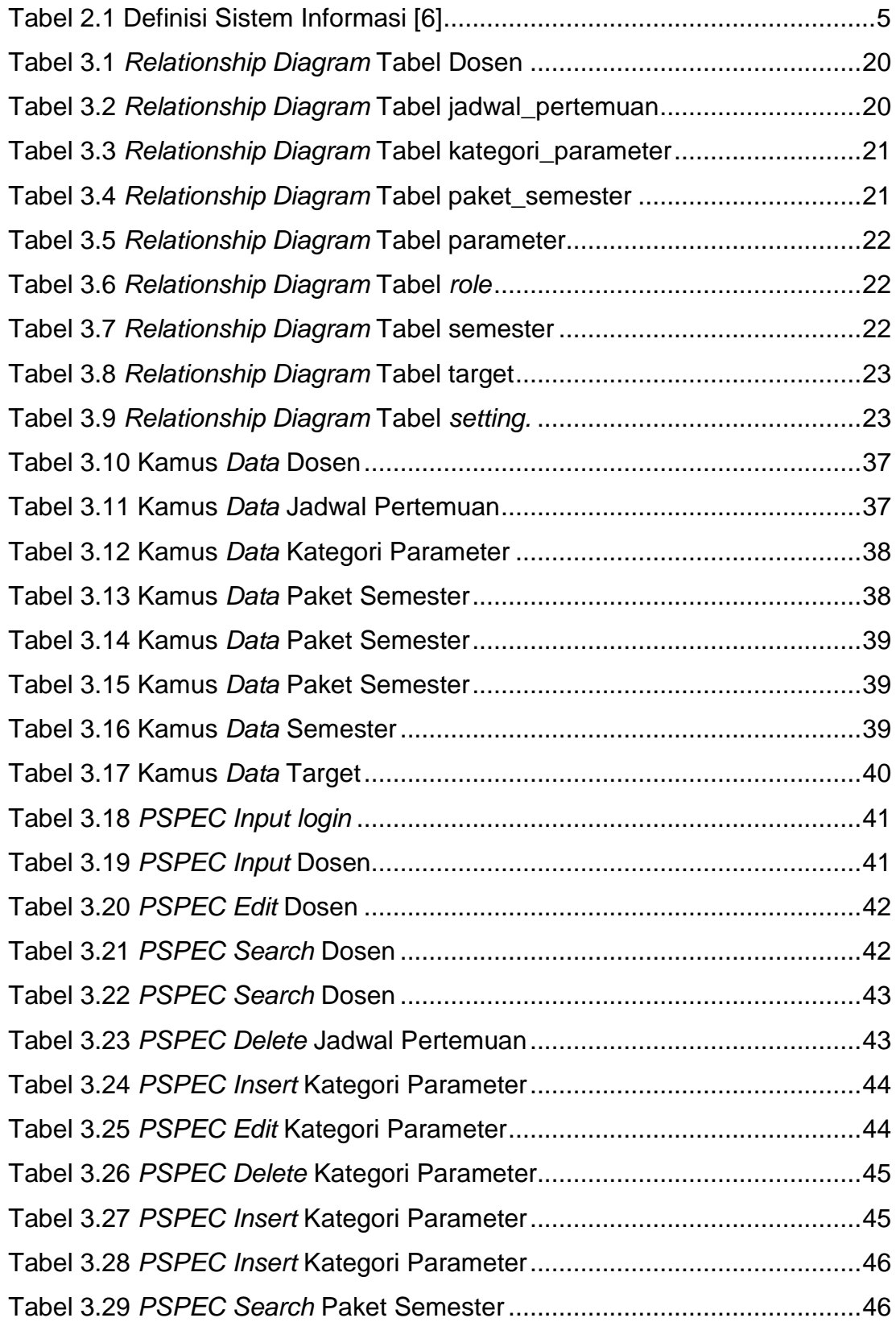

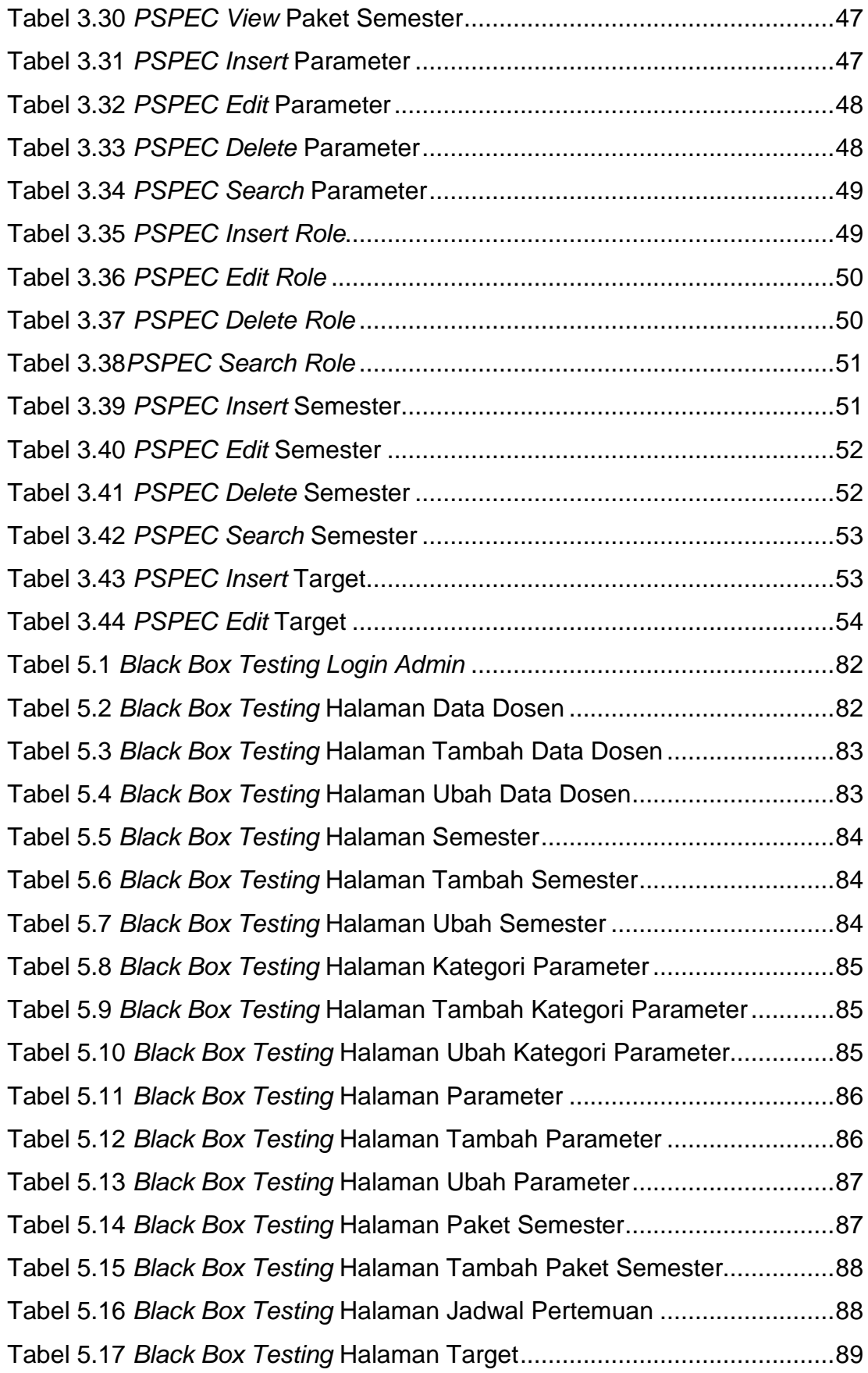

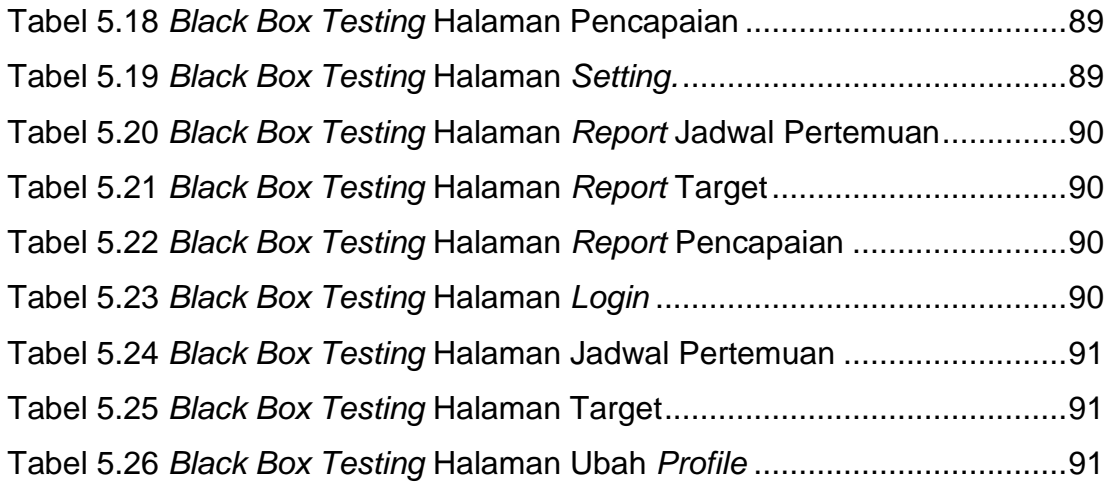

<span id="page-13-0"></span>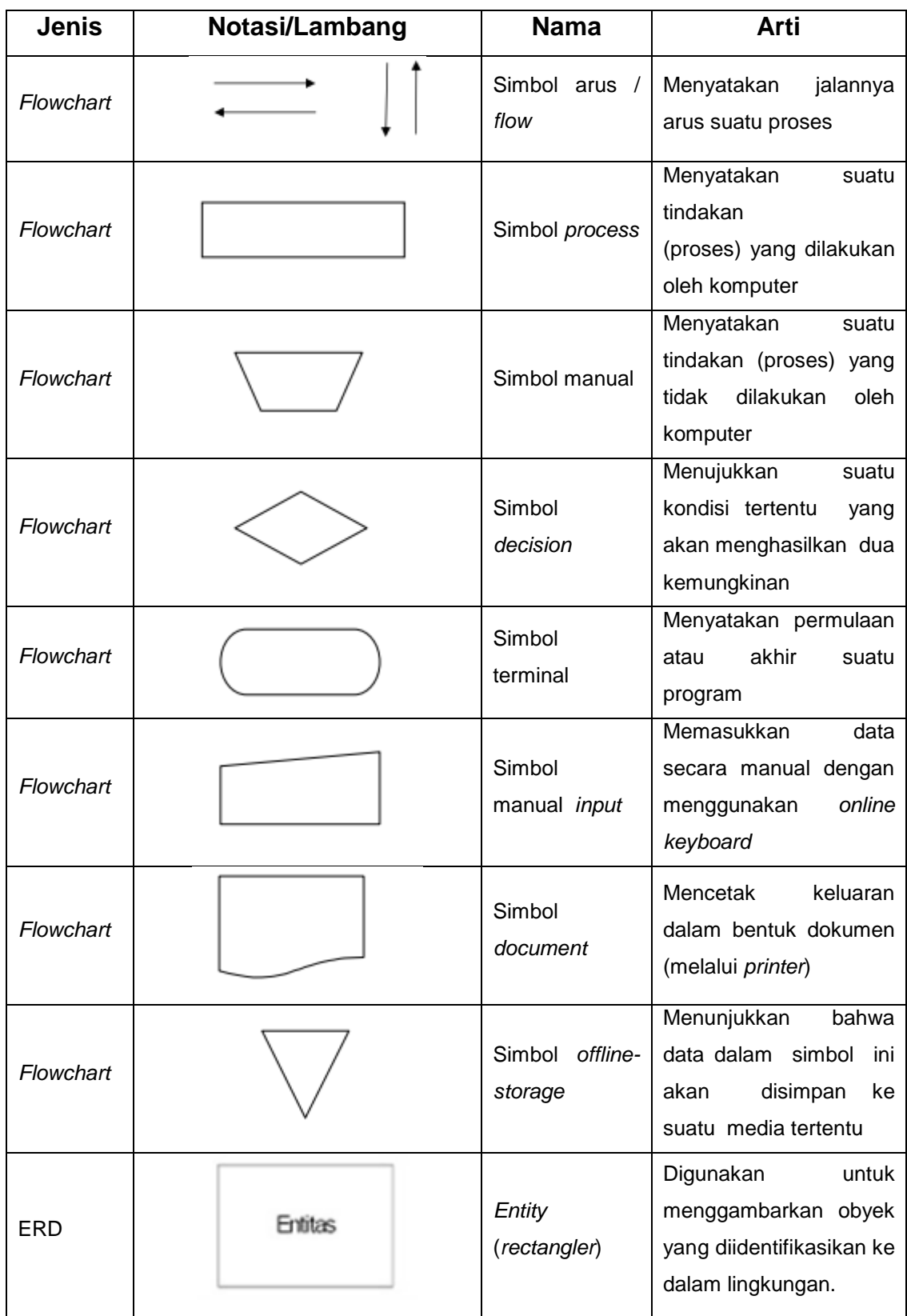

## **DAFTAR NOTASI/ LAMBANG**

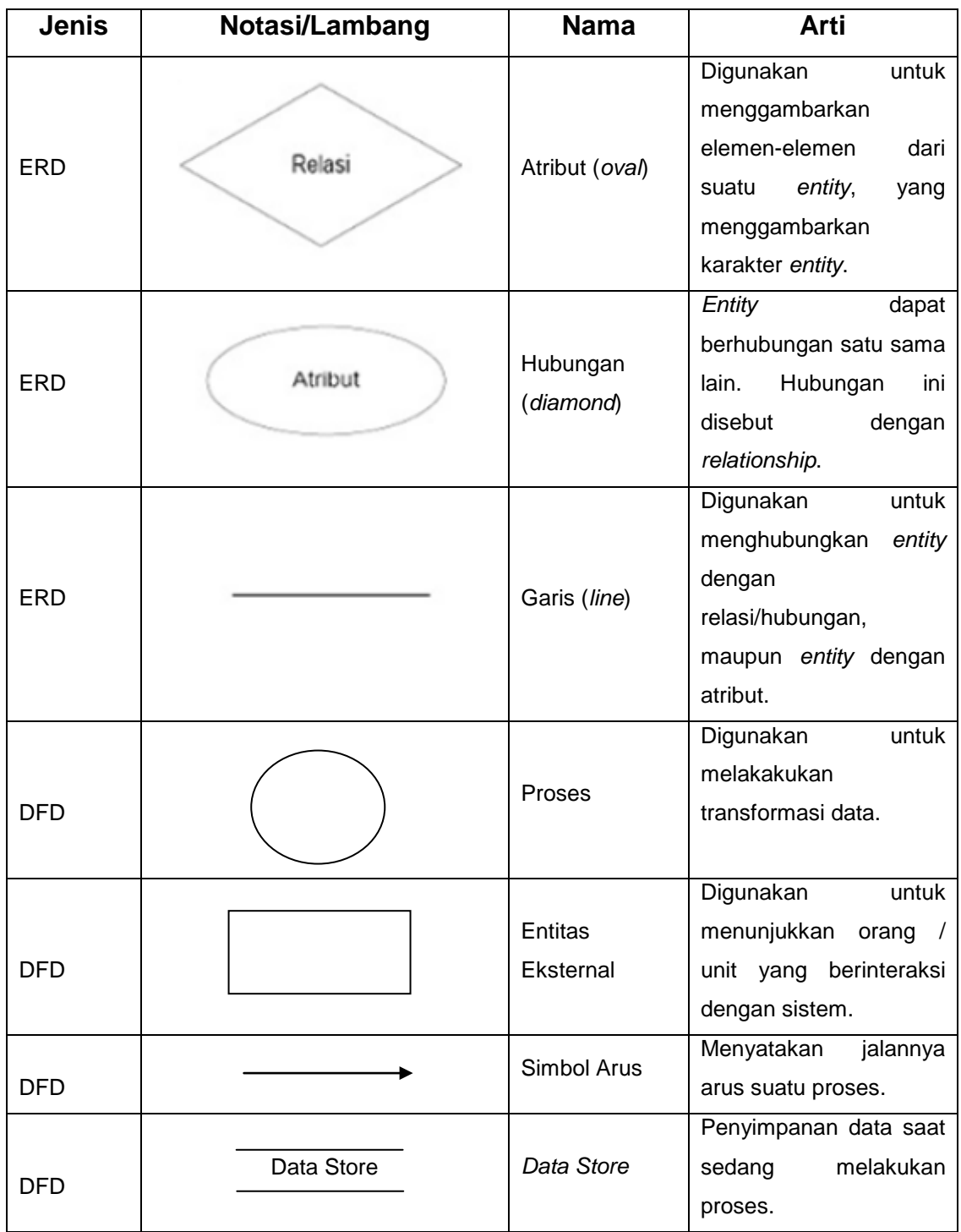

Notasi / Lambang Flowchart dari Prof.Dr.Ir.Marimin, Ir.Hendri Tanjung, dan S. Haryo Prabowo. [1]

Notasi / Lambang ERD dari Octaviani. [2]

Notasi / Lambang DFD dari [3] & [4]

# **DAFTAR SINGKATAN**

<span id="page-15-0"></span>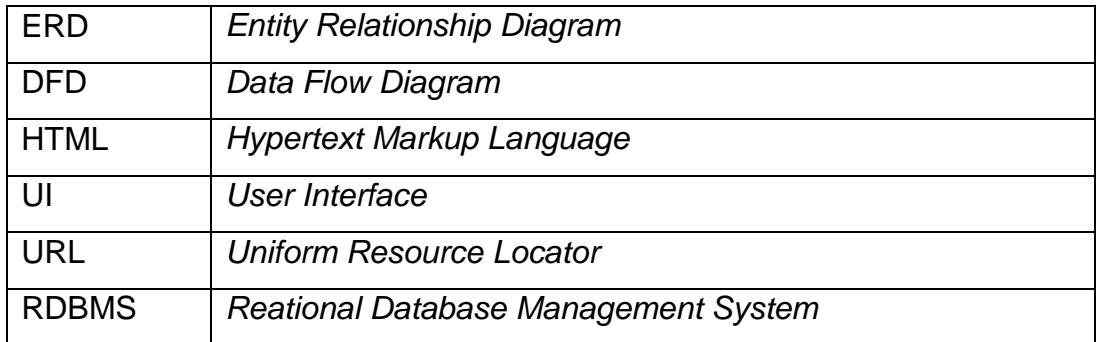